**Démocratique du CongoRenforcement Institutionnel pour des Politiques de Santé basées sur l'Evidence en République** 

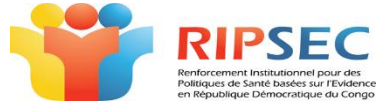

Délégation de l'UE

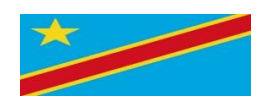

 $\_$  , and the contribution of the contribution of the contribution of the contribution of  $\mathcal{L}_\mathbf{u}$ *Antenna of the public health school of Kinshasa*

## NEWSPAPER

The RIPSEC (Renforcement Institutional pour des Politiques de Santé Basées sur des Evidences au Congo) of the ESP (Ecole de Santé Publique de Kinshasa) organized, related to the activities included in its second main line of intervention, the practical training of initiation to cartography designing with Quantum-Gis software, in two sessions: from September 13 to 14 and from 16 to 17, 2016.

*Why Cartography? And why Q-Gis software?*

The need has been expressed by some academics and scientists, but also because of the shortcomings noted in the analyses, presentation and publication of data from routine and research. It should be noted that the interpretation and understanding of health information is easy when localized. Therefore, we found it interesting and worthwhile to increase the critical mass of executives that can able to take advantage of mapping for the spatial representation of their data using Q-Gis, an easy software to learn and use.

*Who took advantage of this training?*

This training was organized for scientific and academic staff as well as for finalist lecturers of Master studies in Public Health. A total of 67 participants (61 learners and 6 members of scientific body of EPS Kinshasa) were introduced to the production of thematic maps with Q-Gis software.

*How did it take place?*

The official opening words for this training workshop were delivered by the ESP training officer and the promoter of the RIPSEC antenna.

In two days of steady training, participants downloaded and installed the Q-Gis Software on their laptops. Then each button of the Q-Gis interface was explained with demonstration starting from the menu bar to the toolbar. Then the participants learned the digitization of vectors on the background of the rasters in order to produce nonegeo referenced Shape files but usable for the designing of thematic maps where the Shape files are not available. In fact it was *« learn by doing* »

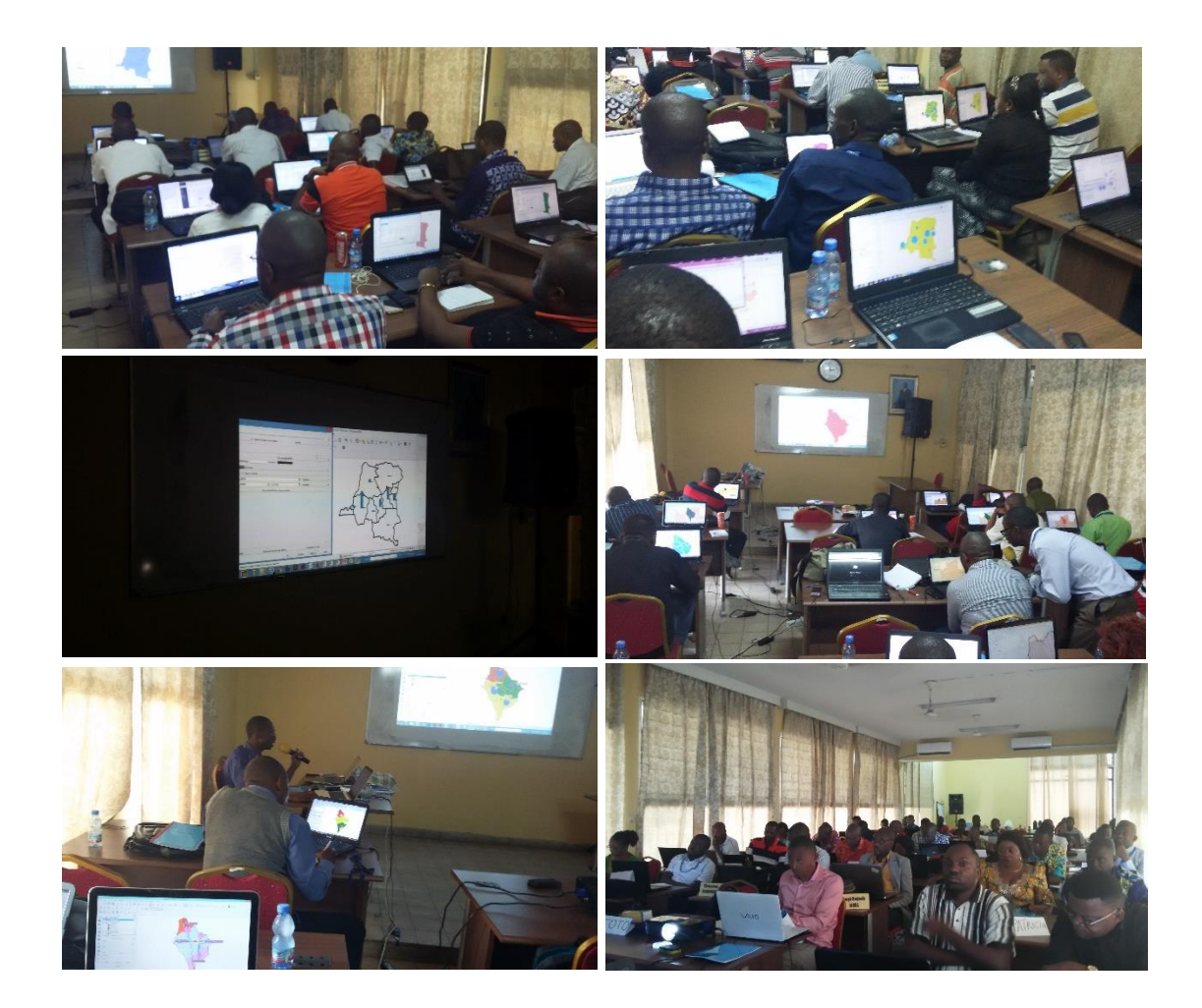

The facilitator led each participant to map designing and to joining data for a graphical representation, and export to PowerPoint or PDF.

## *What results have been achieved?*

To the great satisfaction of the organizers, all the participants appreciated this training. The results are translated through the comparison, self-assessments pre- and posttraining as shown in Figure1.

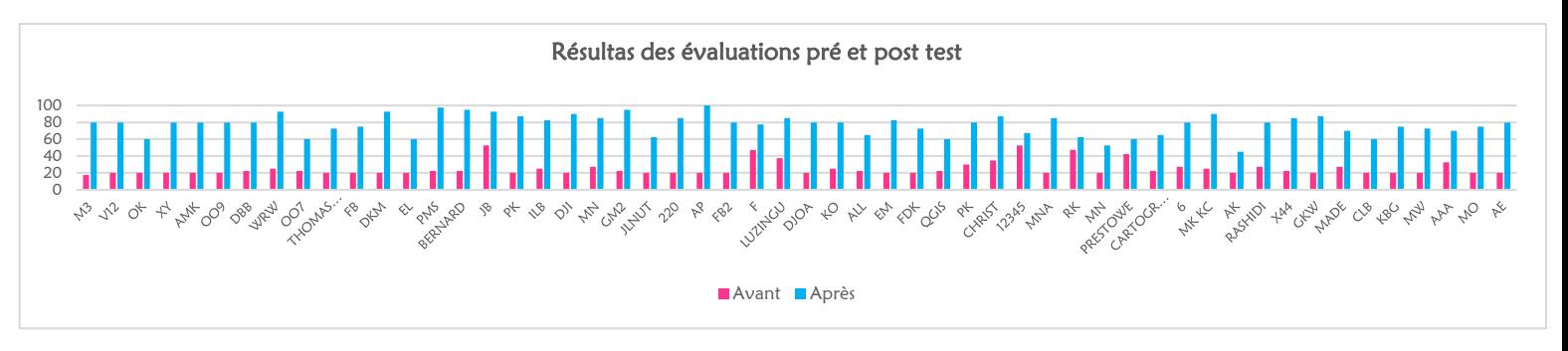

Participants are able to develop the maps according to their needs and tastes. They will produce the first maps in their memory works.

Justus Nsio Mbeta

Head of the antenna